**Autodesk AutoCAD Crack Codigo de activacion con Keygen [Actualizado-2022]**

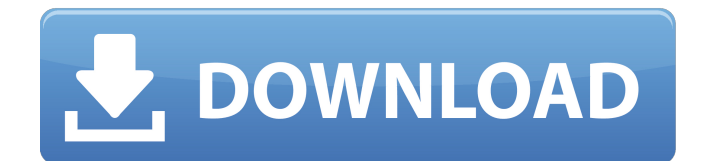

## **AutoCAD Crack PC/Windows 2022 [Nuevo]**

En enero de 2020, Autodesk adquirió Vectorworks y, con ella, la reconocida empresa de software empresarial. (Vectorworks ahora opera como una subsidiaria independiente de Autodesk). Contenido AutoCAD, en comparación con competidores como AutoCAD LT, Inventor y Microstation, es más potente, más fácil de aprender y tiene un conjunto de funciones más completo, pero también es mucho más caro (inicialmente, AutoCAD tenía un precio de \$2500, diez veces más que precio de AutoCAD LT). Aunque representa una parte del mercado de tales productos empresariales (o solo CAD) con las mismas características, AutoCAD está diseñado para usarse como una aplicación de escritorio, mientras que AutoCAD LT está diseñado para usarse como un administrador de CAD basado en escritorio. A partir de la versión 19.1, AutoCAD está disponible en más de 30 ediciones diferentes. A partir de 2018, AutoCAD v16 y v19 están disponibles por suscripción mensual. A partir de 2018, AutoCAD 2018 está disponible para su compra. A partir de 2018, AutoCAD e Inventor 2020 están disponibles para su compra. A partir de 2018, Autodesk Revit Architecture 2020 está disponible para su compra. A partir de 2018, Autodesk Fusion 360 está disponible para su compra. A partir de 2018, Autodesk Fusion 360 está disponible para suscripción. A partir de 2018, Autodesk OnShape está disponible para su compra. A partir de 2018, Autodesk OnShape está disponible para suscripción. Versiones históricas AutoCAD 2010 es para la creación, visualización y edición de dibujos en 2D y diseño asistido por computadora (CAD) en 3D en plataformas Microsoft Windows. AutoCAD 2011 (ahora a la venta como AutoCAD LT 2011) es para la creación, visualización y edición de dibujos en 2D y dibujos CAD en 3D en plataformas Microsoft Windows. AutoCAD 2013 es para la creación, visualización y edición de dibujos en 2D y dibujos CAD en 3D en plataformas Microsoft Windows. AutoCAD 2015 es para la creación, visualización y edición de dibujos en 2D y dibujos CAD en 3D en plataformas Microsoft Windows. AutoCAD LT 2014 es una versión ligera de AutoCAD 2013. AutoCAD 2016 es una aplicación CAD 3D, diseñada para complementar la nueva interfaz de cinta, la capacidad de importar formatos de archivo CAD comunes y mejoras

## **AutoCAD Crack + Clave de licencia Gratis**

Referencias Otras lecturas enlaces externos autodesk Academia de Autodesk Categoría:Empresas con sede en Traverse City, Míchigan Categoría:Empresas de ingeniería de Estados Unidos Categoría:Empresas estadounidenses establecidas en 1982 Categoría:Empresas de tecnología establecidas en 1982 Categoría: 1982 establecimientos en Michigan Categoría:Empresas de software con sede en Michigan Categoría:Empresas multinacionales con sede en Estados Unidos Categoría: 1982 establecimientos en Michigan Categoría:Filiales americanas de empresas extranjerasEl proyecto propuesto se basa en las siguientes hipótesis. Hay tres componentes principales del programa propuesto: 1. Investigación clínica multidisciplinaria: a) Un análisis de los aspectos clínicos y epidemiológicos de las diferentes formas de migraña; b) Evaluación del diagnóstico, tratamiento e historia natural de la migraña; c) Evaluación de los aspectos psicosociales del dolor de cabeza y la migraña; d) Estudios epidemiológicos de migraña y cefalea migrañosa. 2. Investigación de alta tecnología: a) Determinación de las propiedades bioquímicas de proteínas plasmáticas seleccionadas en la migraña. 3. Investigación médica de alta tecnología: a) Imágenes médicas en pacientes migrañosos y no migrañosos. El mayor énfasis está dirigido a la incorporación de estos estudios en los programas clínicos de los investigadores, promoviendo así sus proyectos individuales. Esta invención se refiere a un panel de operación para un vehículo, y más particularmente a una pantalla de visualización para un panel de operación de vehículo. Hasta ahora, se ha propuesto un panel de operación para un vehículo que incluye una pantalla de visualización tal como una pantalla de cristal líquido (en lo sucesivo denominada "LCD") a través de la cual el operador del vehículo puede confirmar visiblemente la condición operativa del vehículo.El panel de operación propuesto incluye además un dispositivo de copia impresa o de impresión para hacer una copia impresa de la pantalla de visualización en forma de copia impresa de modo que se pueda hacer un registro de la condición operativa del vehículo por escrito. Como se muestra en la fig. 8, un panel de operación o panel de control conocido para un vehículo tal como una unidad de aire acondicionado incluye una pantalla de visualización 10 para mostrar diversas condiciones operativas del vehículo, un dispositivo de copia impresa 20 para proporcionar una copia impresa de la pantalla de visualización 10 y un menú 26 para designar selectivamente una función operativa particular del vehículo. En este panel de operación conocido, la pantalla de visualización 10 se coloca detrás del menú 26 para que un operador del vehículo pueda ver claramente el menú 26 y hacer una selección del mismo. El operador del vehículo, sin embargo, debe mirar la pantalla de visualización 10 que se encuentra detrás del menú 26 112fdf883e

## **AutoCAD**

Probar el complemento Para probar el complemento, puede ejecutarlo y verificar si ve un mensaje emergente. ![Prueba de Autocad](../../imagenes/muestra1.png)

#### **?Que hay de nuevo en el?**

Dibujo de pincel y comando de tinta: Dibuja tu próxima línea o polígono en pinceladas con un nuevo comando de tinta. Además, utilice el nuevo comando Caballete para ver, editar y dibujar en varios archivos a la vez, así como exportar dibujos CAD de varias páginas a PDF y otros formatos. (vídeo: 1:07 min.) Potente interoperabilidad DWG: Use archivos DWG como fuente, destino o formato de intercambio para editar, renderizar y publicar en la web. Los usuarios también pueden convertir archivos DWG a otros formatos o convertir otros formatos a DWG. Vista 3D para marcado, edición en pantalla y quads incrustados: Obtenga la misma flexibilidad y la misma experiencia similar a CAD con las ventanas gráficas 3D que puede obtener con CAD 3D. De forma rápida, fácil y eficiente, abra múltiples vistas y muestre, oculte y mueva objetos, barras de herramientas y líneas de cuadrícula en cualquier vista. Incruste vistas 3D mejoradas, mientras mantiene la capacidad de ver las capas 2D en sus dibujos y editarlos en pantalla. (vídeo: 1:43 min.) Centro de Diseño: Enfócate en el diseño desde cualquier herramienta. Inicie nuevos proyectos con una poderosa colección de herramientas completamente nuevas, o regrese a los anteriores de los que se haya ido. Use su mouse, tableta o lápiz óptico para editar en tiempo real y ver simultáneamente cómo se ven sus cambios en 3D. Paleta de herramientas: Acceda rápidamente y combine herramientas y paletas en una nueva paleta de herramientas en las barras de herramientas. Ahorre tiempo y obtenga un entorno de trabajo más conveniente combinando varias herramientas o paletas en una sola herramienta y configurando barras de herramientas con accesos directos. Salida de PDF mejorada: Realice un seguimiento de sus dibujos en la nube con 1Password o cree archivos PDF con marcas mejoradas, incluidos objetos de texto y capas, en un nuevo editor de PDF. Microsoft Azure: Cree y pruebe imágenes de máquinas virtuales de Azure en las instalaciones, en la nube. Diseñe su imagen de máquina virtual de Azure en AutoCAD y ejecute modelos de AutoCAD y otros programas en ella. API gestionada por CAD: Ahora se puede acceder a las características de la API administrada por CAD desde la Tienda Windows e incluyen: barras de herramientas, objetos 2D y 3D, capas, cuadrículas y acceso a la base de datos. Novedades de AutoCAD 2023 para Autodesk Capt

# **Requisitos del sistema For AutoCAD:**

Otros requerimientos: Historial de versiones: Versión 1.1.1 - 1 de septiembre de 2020: Se agregó el modo portátil, para que pueda ejecutar la aplicación en unidades USB. Versión 1.1.0 - 25 de agosto de 2020: Modo de puerto serie agregado. Soporte agregado para Raspberry Pi 3 y Zero W Versión 1.0.4 - 21 de agosto de 2020: Actualizar a la última versión de OS X 10.15 Catalina Se corrigió el problema por el que el modo de puerto serie abría varios descriptores de archivos. Versión 1.0

Enlaces relacionados:

<https://lockdownrank.com/wp-content/uploads/2022/06/bervan.pdf> <https://ksvgraphicstt.com/autodesk-autocad-crack-clave-de-producto-llena-pc-windows/> [https://together-19.com/upload/files/2022/06/86OCU89LpbzwcxCFWsRb\\_21\\_b1677f4093f2bcff21a29210e7ae05b8\\_file.pdf](https://together-19.com/upload/files/2022/06/86OCU89LpbzwcxCFWsRb_21_b1677f4093f2bcff21a29210e7ae05b8_file.pdf) <https://www.akademicloud.com/blog/index.php?entryid=2261> <https://esmuseum.com/wp-content/uploads/2022/06/ghanreeg.pdf> <http://domainmeans.com/?p=12920> <https://faithsorganics.com/autodesk-autocad-23-0-crack-incluye-clave-de-producto-3264bit/> <http://www.giffa.ru/who/autodesk-autocad-2022-24-1-activacion/> [https://2c63.com/wp](https://2c63.com/wp-content/uploads/2022/06/Autodesk_AutoCAD_Crack__Clave_de_licencia_llena_Gratis_WinMac_2022Ultimo.pdf)[content/uploads/2022/06/Autodesk\\_AutoCAD\\_Crack\\_\\_Clave\\_de\\_licencia\\_llena\\_Gratis\\_WinMac\\_2022Ultimo.pdf](https://2c63.com/wp-content/uploads/2022/06/Autodesk_AutoCAD_Crack__Clave_de_licencia_llena_Gratis_WinMac_2022Ultimo.pdf) <http://www.myai-world.com/?p=7587> [https://jomshopi.com/30bd44cc13fa7a30ad813cde1638c46c0edaa38936cbedbaaec9e88888dcad22year30bd44cc13fa7a30ad81](https://jomshopi.com/30bd44cc13fa7a30ad813cde1638c46c0edaa38936cbedbaaec9e88888dcad22year30bd44cc13fa7a30ad813cde1638c46c0edaa38936cbedbaaec9e88888dcad22/30bd44cc13fa7a30ad813cde1638c46c0edaa38936cbedbaaec9e88888dcad22monthnum30bd44cc13fa7a30ad813cde1638c46c0edaa38936cbedbaaec9e88888dcad22/30bd44cc13fa7a30ad813cde1638c46c0edaa38936cbedbaaec9e88888dcad22day30bd44cc13fa7a30ad813cde1638c46c0edaa38936cbedbaaec9e88888dcad22/30bd44cc13fa7a30ad813cde1638c46c0edaa38936cbedbaaec9e88888dcad22postname30bd44cc13fa7a30ad813cde1638c46c0edaa38936cbedbaaec9e88888dcad22/) [3cde1638c46c0edaa38936cbedbaaec9e88888dcad22/30bd44cc13fa7a30ad813cde1638c46c0edaa38936cbedbaaec9e88888dcad](https://jomshopi.com/30bd44cc13fa7a30ad813cde1638c46c0edaa38936cbedbaaec9e88888dcad22year30bd44cc13fa7a30ad813cde1638c46c0edaa38936cbedbaaec9e88888dcad22/30bd44cc13fa7a30ad813cde1638c46c0edaa38936cbedbaaec9e88888dcad22monthnum30bd44cc13fa7a30ad813cde1638c46c0edaa38936cbedbaaec9e88888dcad22/30bd44cc13fa7a30ad813cde1638c46c0edaa38936cbedbaaec9e88888dcad22day30bd44cc13fa7a30ad813cde1638c46c0edaa38936cbedbaaec9e88888dcad22/30bd44cc13fa7a30ad813cde1638c46c0edaa38936cbedbaaec9e88888dcad22postname30bd44cc13fa7a30ad813cde1638c46c0edaa38936cbedbaaec9e88888dcad22/) [22monthnum30bd44cc13fa7a30ad813cde1638c46c0edaa38936cbedbaaec9e88888dcad22/30bd44cc13fa7a30ad813cde1638c4](https://jomshopi.com/30bd44cc13fa7a30ad813cde1638c46c0edaa38936cbedbaaec9e88888dcad22year30bd44cc13fa7a30ad813cde1638c46c0edaa38936cbedbaaec9e88888dcad22/30bd44cc13fa7a30ad813cde1638c46c0edaa38936cbedbaaec9e88888dcad22monthnum30bd44cc13fa7a30ad813cde1638c46c0edaa38936cbedbaaec9e88888dcad22/30bd44cc13fa7a30ad813cde1638c46c0edaa38936cbedbaaec9e88888dcad22day30bd44cc13fa7a30ad813cde1638c46c0edaa38936cbedbaaec9e88888dcad22/30bd44cc13fa7a30ad813cde1638c46c0edaa38936cbedbaaec9e88888dcad22postname30bd44cc13fa7a30ad813cde1638c46c0edaa38936cbedbaaec9e88888dcad22/) [6c0edaa38936cbedbaaec9e88888dcad22day30bd44cc13fa7a30ad813cde1638c46c0edaa38936cbedbaaec9e88888dcad22/30bd](https://jomshopi.com/30bd44cc13fa7a30ad813cde1638c46c0edaa38936cbedbaaec9e88888dcad22year30bd44cc13fa7a30ad813cde1638c46c0edaa38936cbedbaaec9e88888dcad22/30bd44cc13fa7a30ad813cde1638c46c0edaa38936cbedbaaec9e88888dcad22monthnum30bd44cc13fa7a30ad813cde1638c46c0edaa38936cbedbaaec9e88888dcad22/30bd44cc13fa7a30ad813cde1638c46c0edaa38936cbedbaaec9e88888dcad22day30bd44cc13fa7a30ad813cde1638c46c0edaa38936cbedbaaec9e88888dcad22/30bd44cc13fa7a30ad813cde1638c46c0edaa38936cbedbaaec9e88888dcad22postname30bd44cc13fa7a30ad813cde1638c46c0edaa38936cbedbaaec9e88888dcad22/) [44cc13fa7a30ad813cde1638c46c0edaa38936cbedbaaec9e88888dcad22postname30bd44cc13fa7a30ad813cde1638c46c0edaa3](https://jomshopi.com/30bd44cc13fa7a30ad813cde1638c46c0edaa38936cbedbaaec9e88888dcad22year30bd44cc13fa7a30ad813cde1638c46c0edaa38936cbedbaaec9e88888dcad22/30bd44cc13fa7a30ad813cde1638c46c0edaa38936cbedbaaec9e88888dcad22monthnum30bd44cc13fa7a30ad813cde1638c46c0edaa38936cbedbaaec9e88888dcad22/30bd44cc13fa7a30ad813cde1638c46c0edaa38936cbedbaaec9e88888dcad22day30bd44cc13fa7a30ad813cde1638c46c0edaa38936cbedbaaec9e88888dcad22/30bd44cc13fa7a30ad813cde1638c46c0edaa38936cbedbaaec9e88888dcad22postname30bd44cc13fa7a30ad813cde1638c46c0edaa38936cbedbaaec9e88888dcad22/) [8936cbedbaaec9e88888dcad22/](https://jomshopi.com/30bd44cc13fa7a30ad813cde1638c46c0edaa38936cbedbaaec9e88888dcad22year30bd44cc13fa7a30ad813cde1638c46c0edaa38936cbedbaaec9e88888dcad22/30bd44cc13fa7a30ad813cde1638c46c0edaa38936cbedbaaec9e88888dcad22monthnum30bd44cc13fa7a30ad813cde1638c46c0edaa38936cbedbaaec9e88888dcad22/30bd44cc13fa7a30ad813cde1638c46c0edaa38936cbedbaaec9e88888dcad22day30bd44cc13fa7a30ad813cde1638c46c0edaa38936cbedbaaec9e88888dcad22/30bd44cc13fa7a30ad813cde1638c46c0edaa38936cbedbaaec9e88888dcad22postname30bd44cc13fa7a30ad813cde1638c46c0edaa38936cbedbaaec9e88888dcad22/) <https://jgbrospaint.com/2022/06/21/autodesk-autocad-version-completa-gratis-win-mac-abril-2022/> <https://togetherwearegrand.com/wp-content/uploads/2022/06/AutoCAD-53.pdf> [https://telebook.app/upload/files/2022/06/dYu2OKN36uiLgwzfSOSF\\_21\\_5454642160da30081e14eea58e3c73f4\\_file.pdf](https://telebook.app/upload/files/2022/06/dYu2OKN36uiLgwzfSOSF_21_5454642160da30081e14eea58e3c73f4_file.pdf) <https://www.dominionphone.com/autodesk-autocad-crack-3264bit/> <https://nutramicoro.com/autocad-23-1-crack-licencia-keygen-actualizado-2022/> <https://jobdahanday.com/autodesk-autocad-crack-incluye-clave-de-producto/> <https://s4academy.s4ds.com/blog/index.php?entryid=1888> [https://insenergias.org/wp-content/uploads/2022/06/AutoCAD\\_Crack\\_2022\\_Nuevo.pdf](https://insenergias.org/wp-content/uploads/2022/06/AutoCAD_Crack_2022_Nuevo.pdf) <https://www.alnut.com/autodesk-autocad-2022-24-1-crack-gratis/>